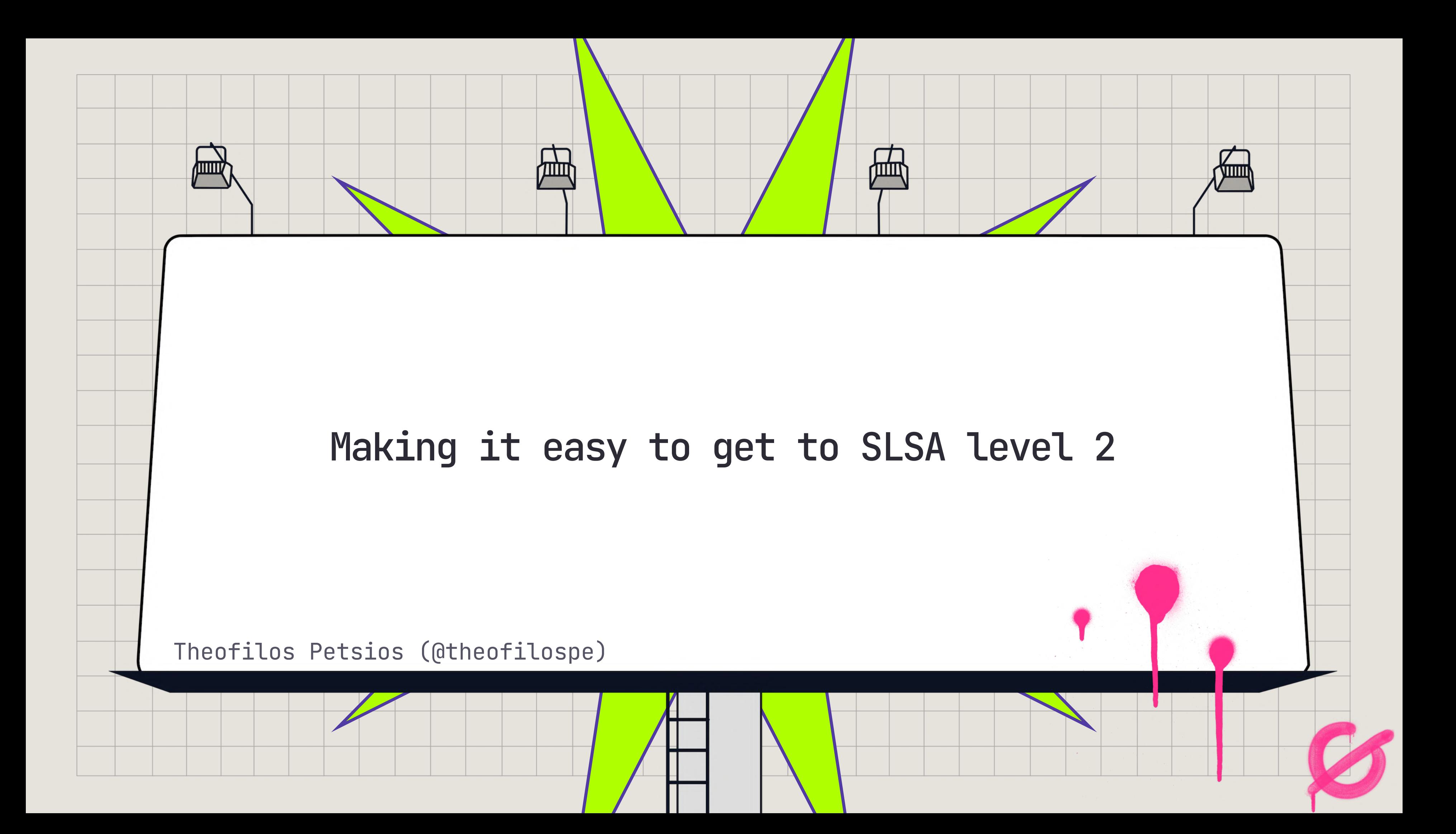

**(or)**

# **meet compliance requirements hassle-free while also getting value for your org**

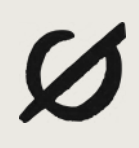

# **Software Supply Chain Attacks Gaining Popularity**

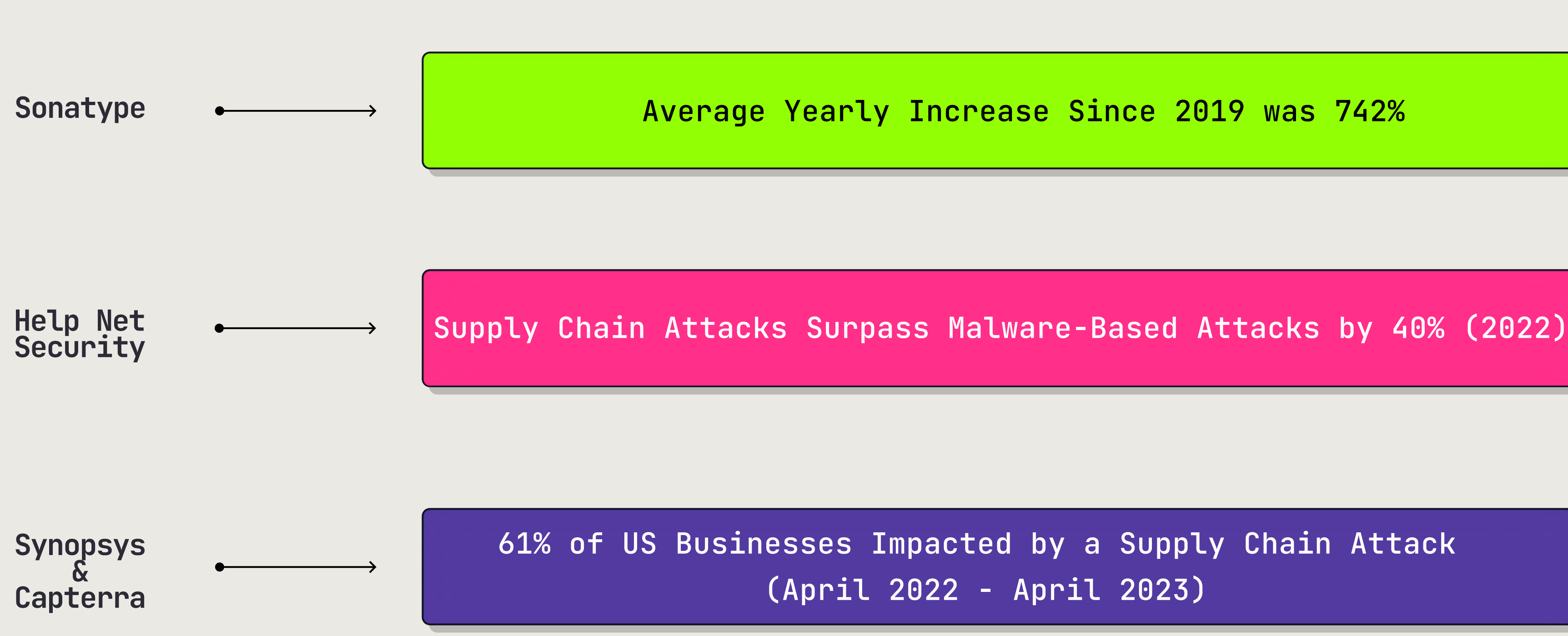

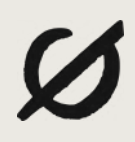

# **Popularity Drives Policy Changes**

providing a purchaser a Software Bill of Materials (SBOM) for each product directly or by publishing it on a public website

*… guidance shall include standards, procedures, or criteria regarding:*

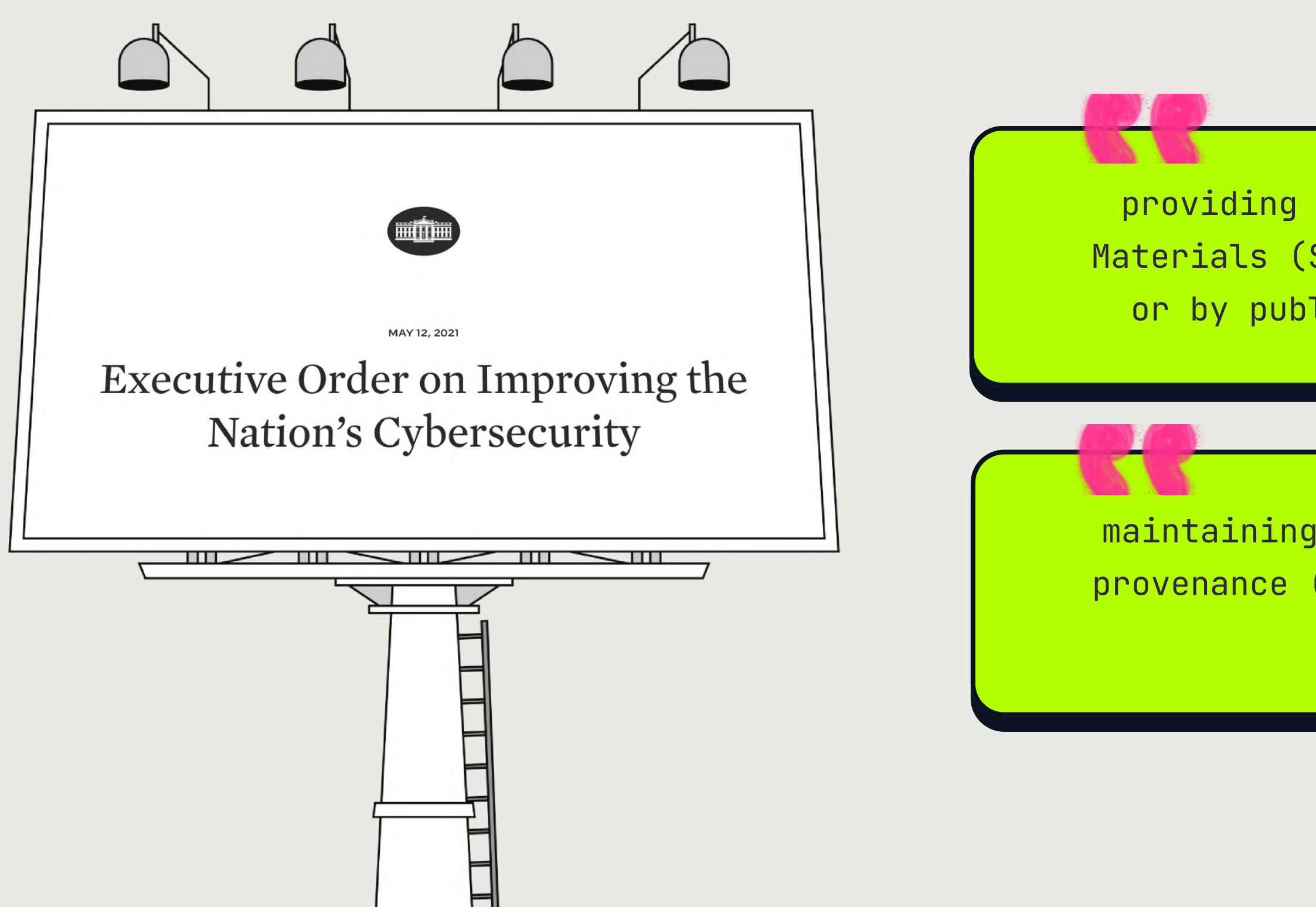

maintaining accurate and up-to-date data, provenance (i.e., origin) of software code or components

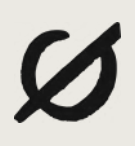

# **Overview**

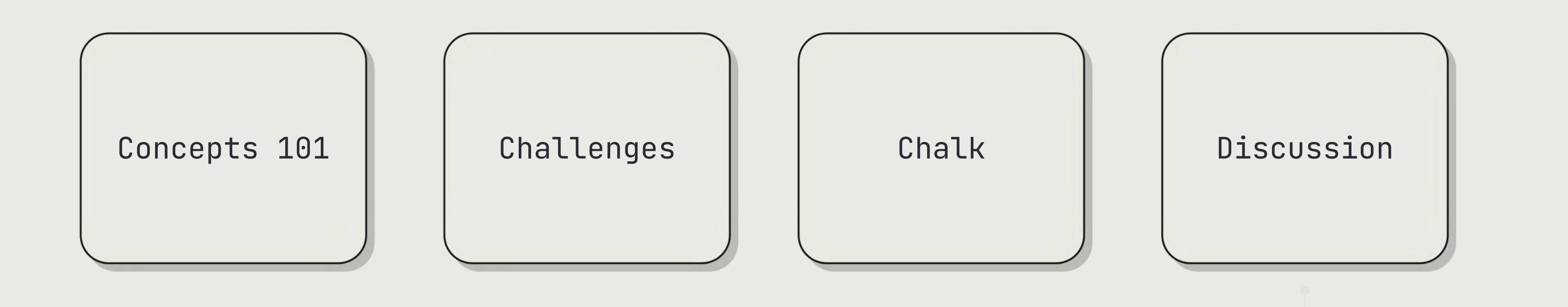

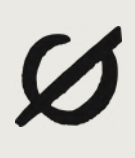

## **Software Bills of Materials (SBOMs)**

"List of ingredients" for software

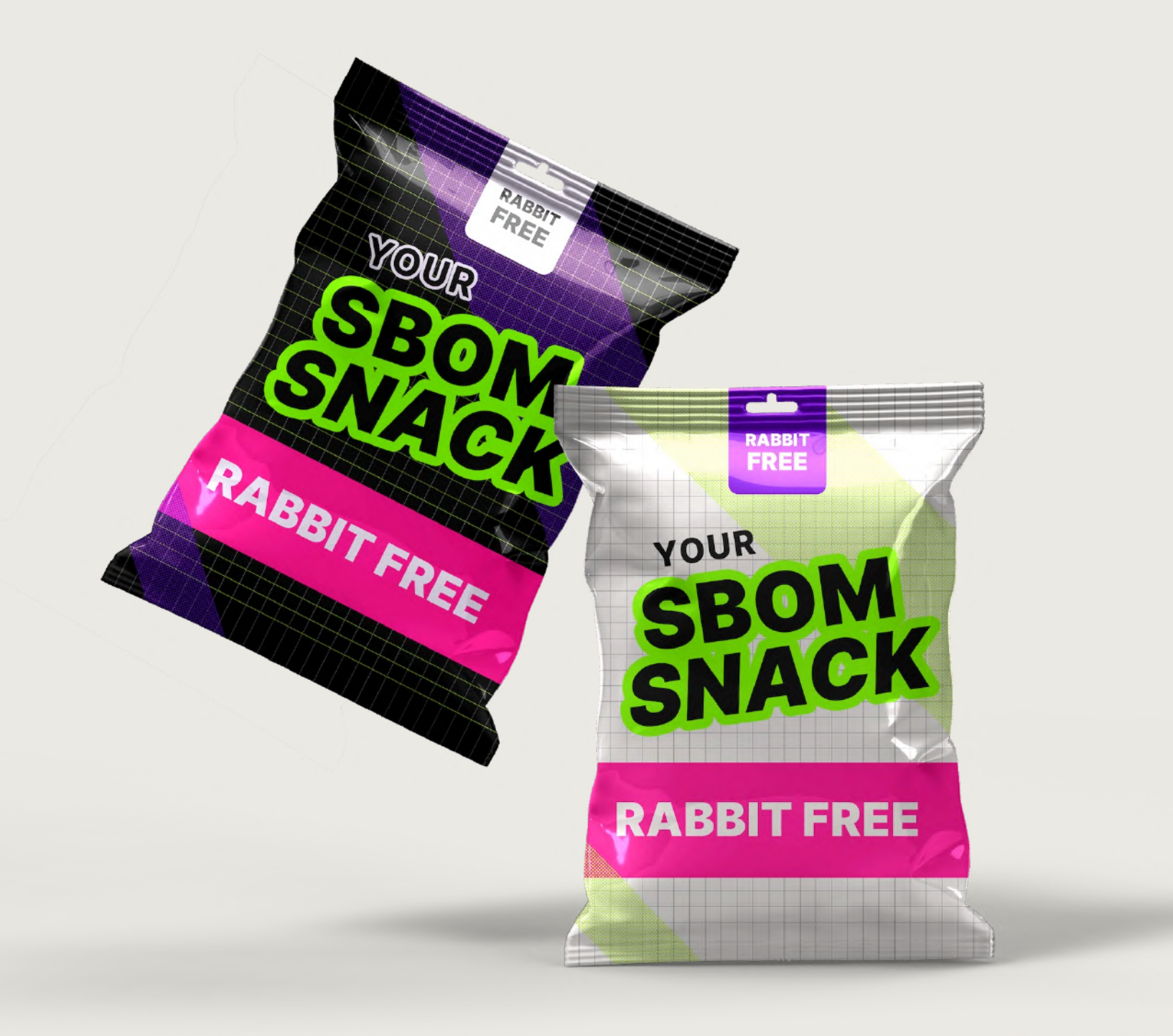

```
"bomFormat": "CycloneDX",
"specVersion": "1.2",
"serialNumber": "urn:uuid:371ffb8c-c11e-42b5-b5b9-9280fc62783e",
"version": 1,
"metadata": {
 "timestamp": "2020-08-03T08:53:09.834Z",
 "tools": [
     "vendor": "CycloneDX",
     "name": "Node.js module",
     "version": "2.0.0"
 "component": {
   "type": "library",
   "bom-ref": "pkg:npm/protonmail-web@4.0.0-beta.20",
   "name": "protonmail-web",
   "version": "4.0.0-beta.20",
   "description": "Angular frontend for protonmail.com",
   "licenses": [
       "license": {
         "id": "MIT"
   "purl": "pkg:npm/protonmail-web@4.0.0-beta.20",
   "externalReferences": [
       "type": "website",
       "url": "https://github.com/ProtonMail/WebClient#readme"
       "type": "issue-tracker",
       "url": "https://github.com/ProtonMail/WebClient/issues"
      "type": "vcs",
       "url": "git+https://github.com/ProtonMail/WebClient.git"
"components": [
   "type": "library",
   "bom-ref": "pkg:npm/%40babel/polyfill@7.10.4",
   "group": "@babel",
   "name": "polyfill",
   "version": "7.10.4",
   "description": "Provides polyfills necessary for a full ES2015+ environment",
   "hashes": [
       "alg": "SHA-512",
       "content": "f0161c9d5a90e64303d875e81c89c11fb1f56ffb8fdca767c026173aa1675ea82e3b2baee38dd65eeb1b2146d611f6376744f19343
   "licenses": [
       "license": {
         "id": "MIT"
   "purl": "pkg:npm/%40babel/polyfill@7.10.4",
   "externalReferences": [
```
### **Provenance**

How did the artifact get here?

- Who created it?
- Who packaged it?
- Who transported it?

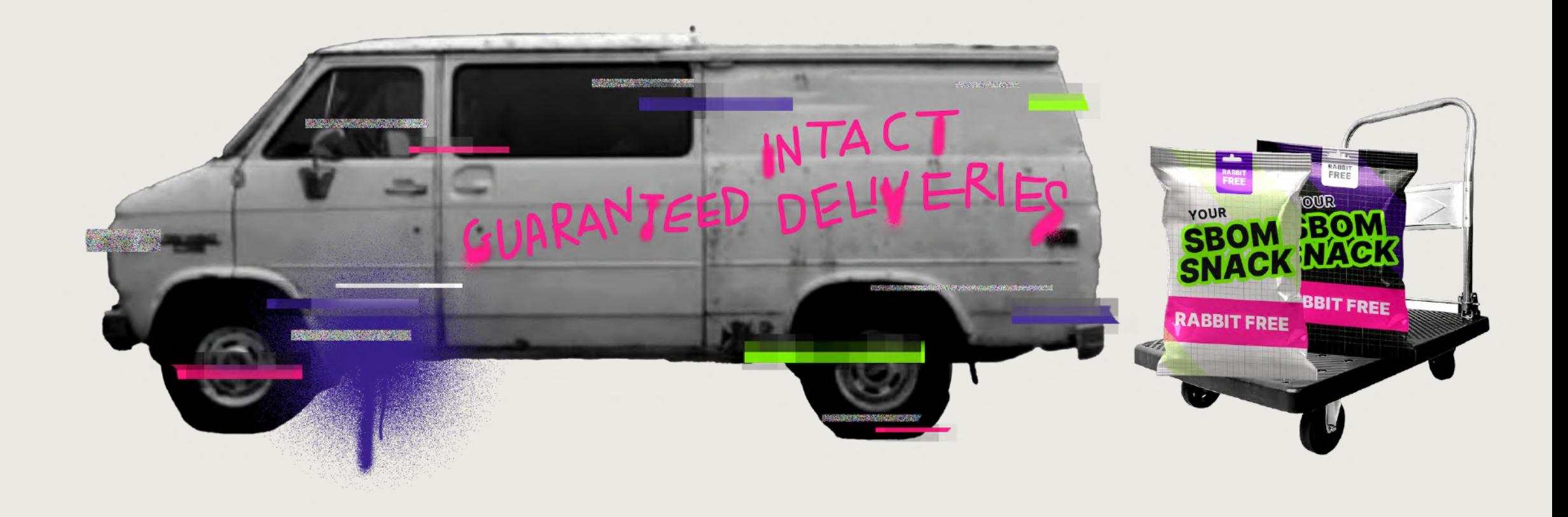

# **Reflections on Trusting Trust**

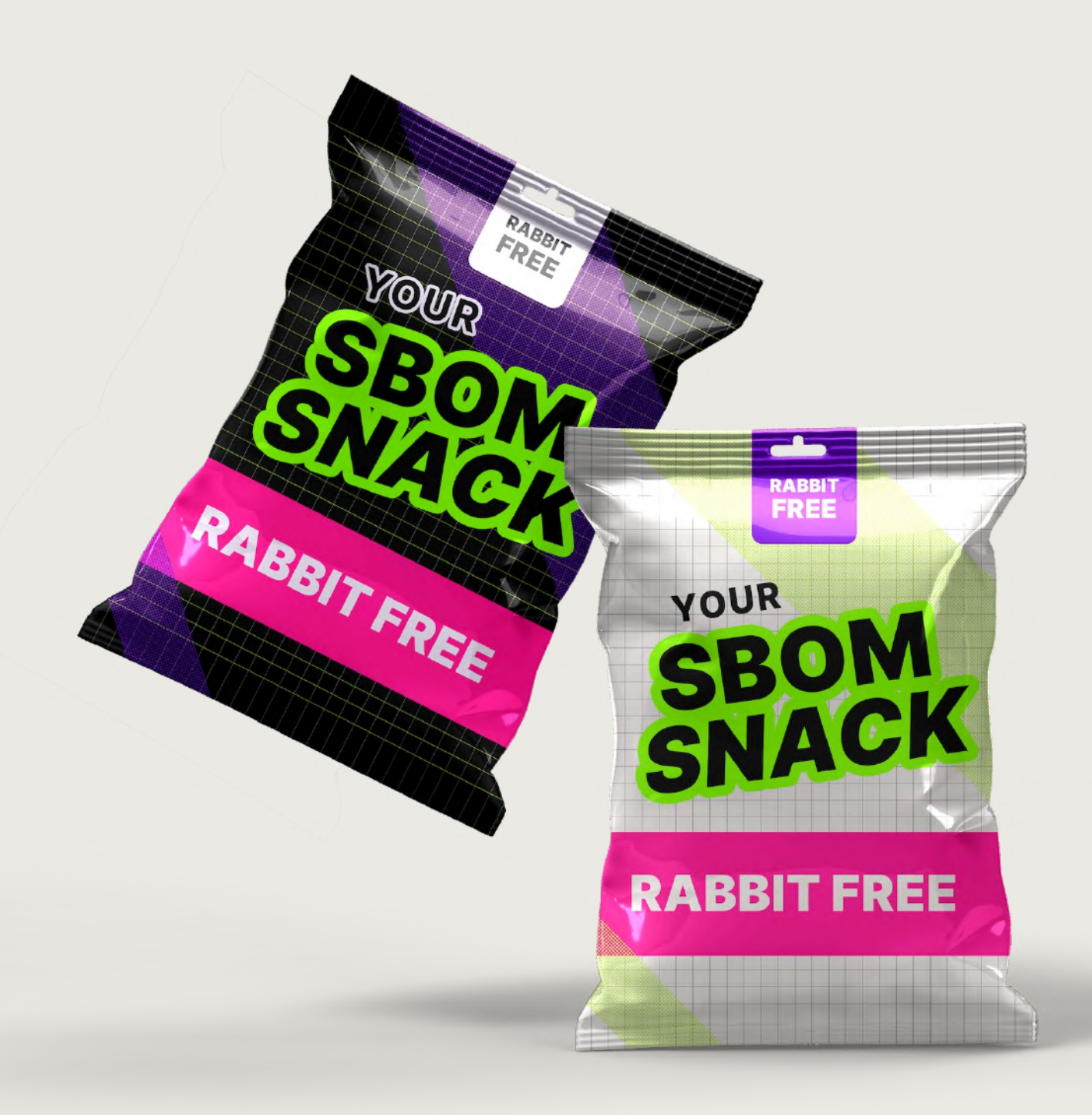

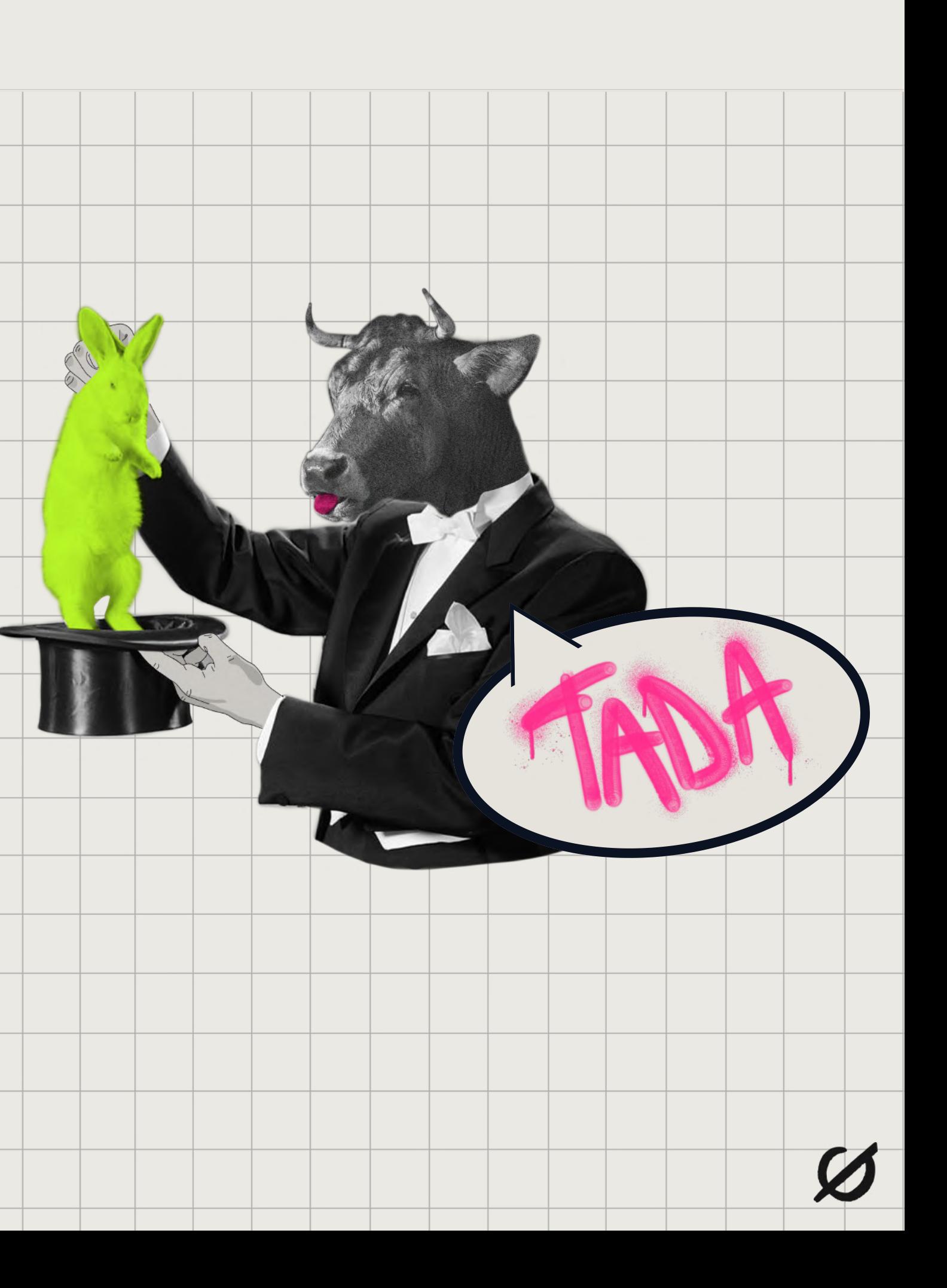

# Attestation

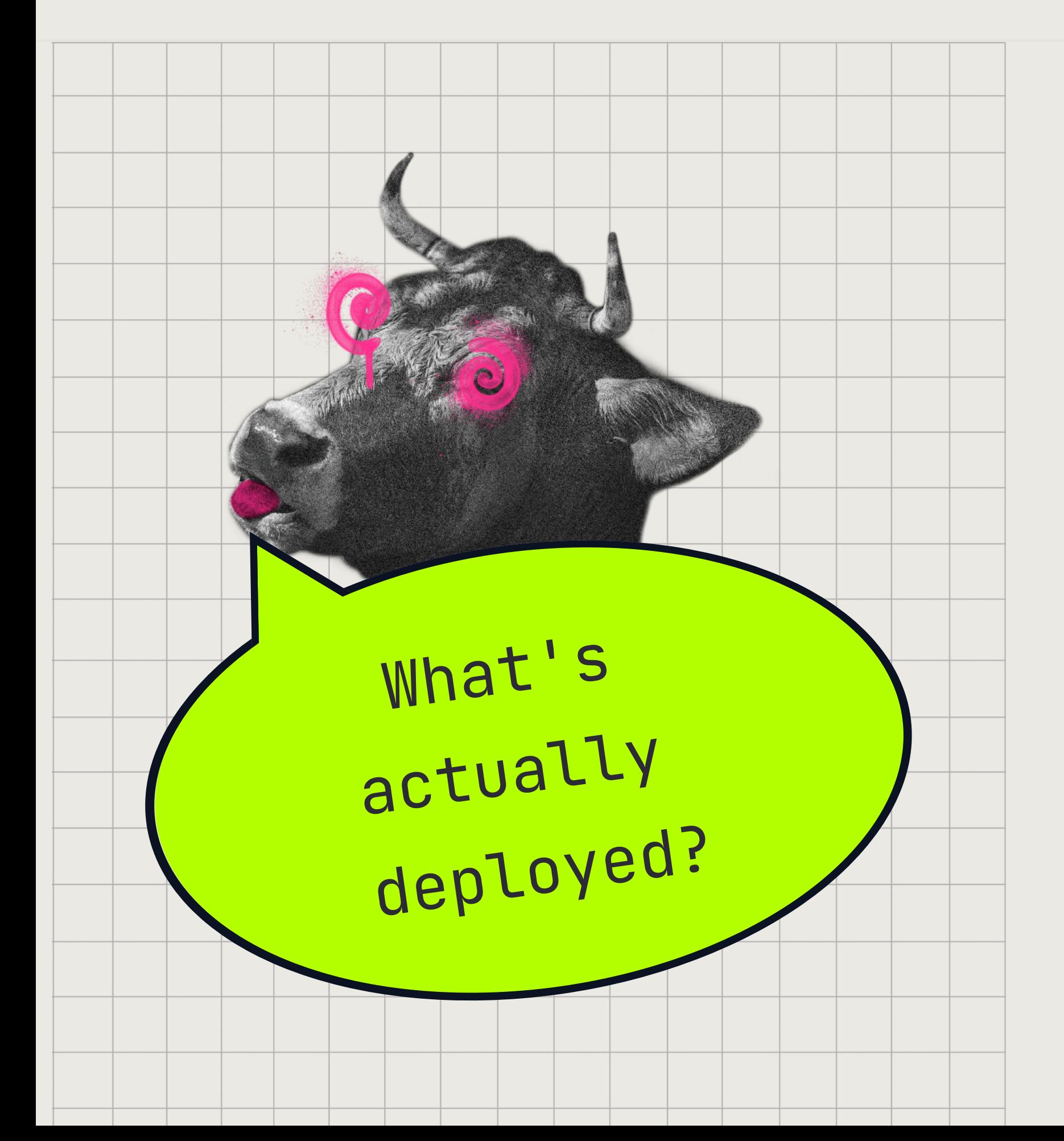

- Need to ensure data is not tampered with and comes from a trusted source
- integrity
- Clear assumptions around the threat model

• Anyone should be able to verify the

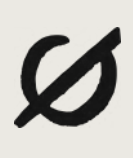

# **DevOps Pipelines In Practice**

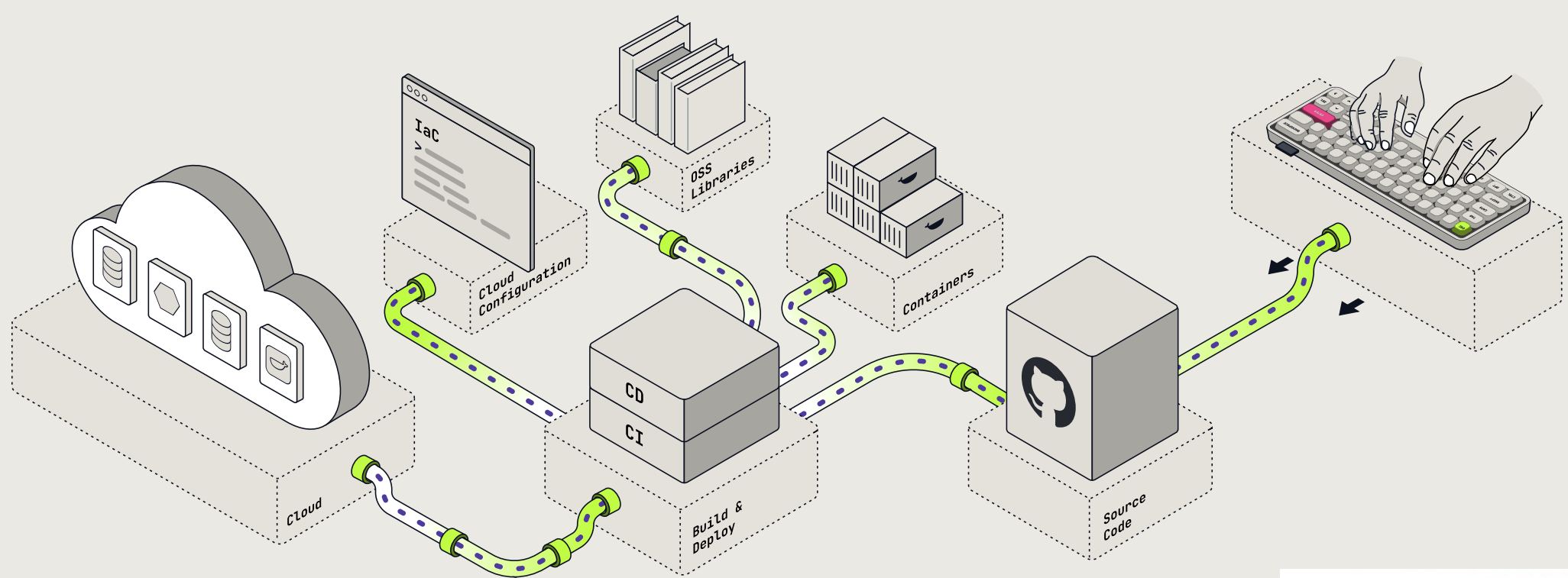

SOURCE THREATS Producer  $\longrightarrow$ Source

SOURCE THREATS A Submit unauthorized change

**B** Compromise source repo

C Build from modified source

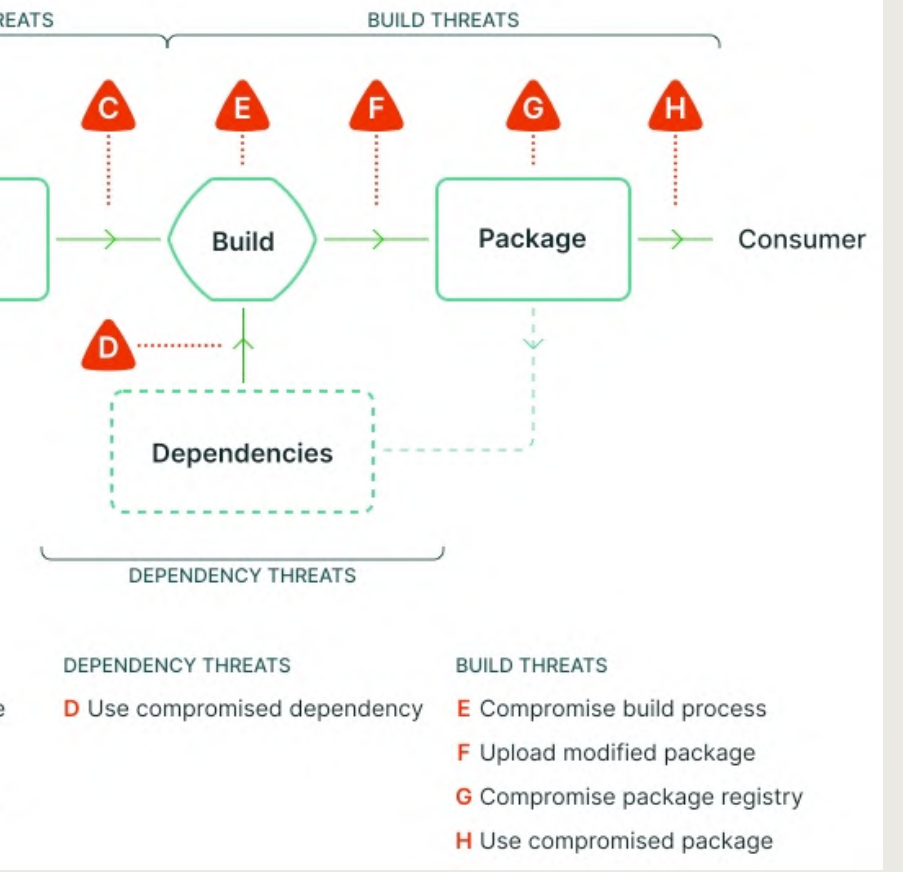

# **Supply chain Levels for Software Artifacts (SLSA)**

- **L1: Provenance shows how the package was built (documentation)**
- **L2: Signed provenance, generated by hosted build platform (tampering post build)**
- **L3: Hardened build platform (tampering during the build)**

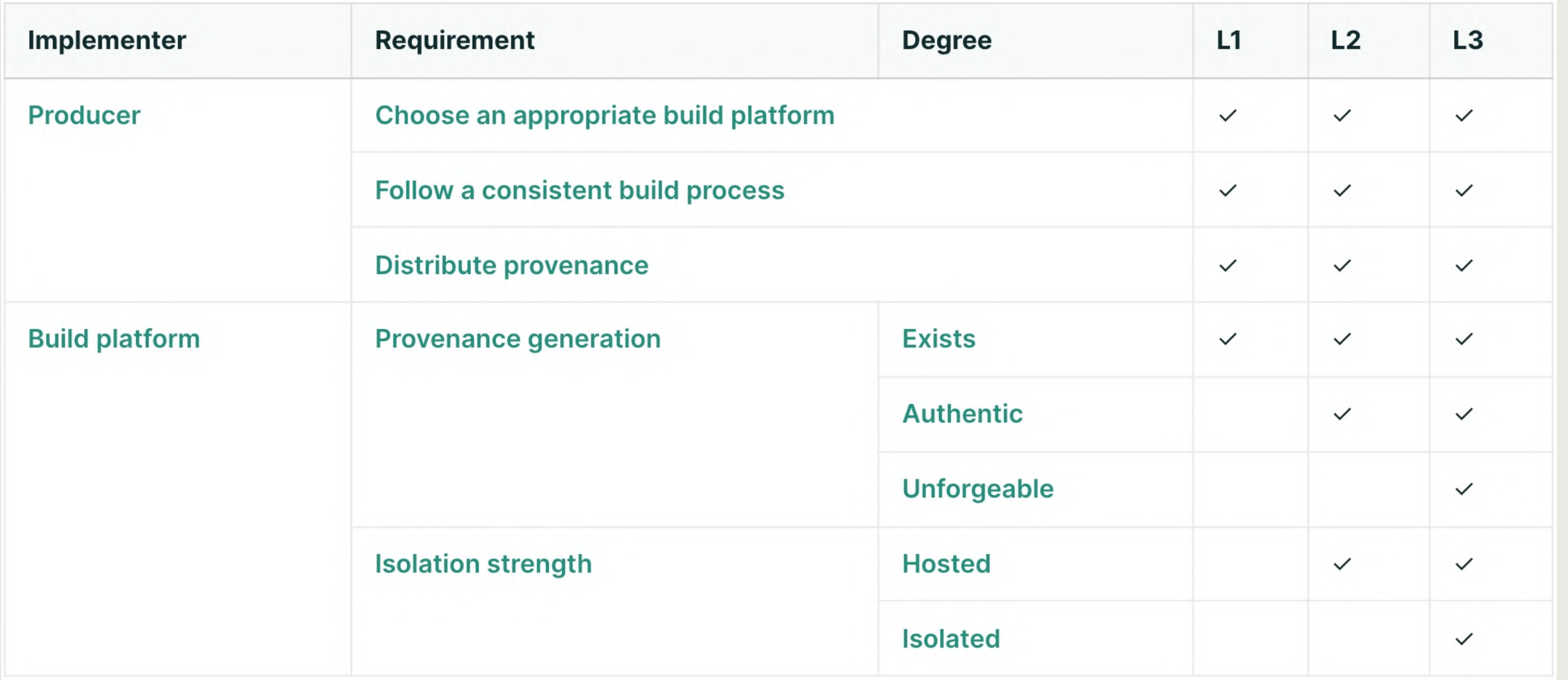

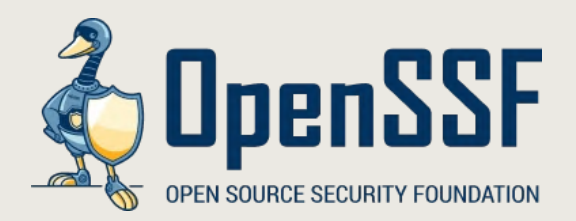

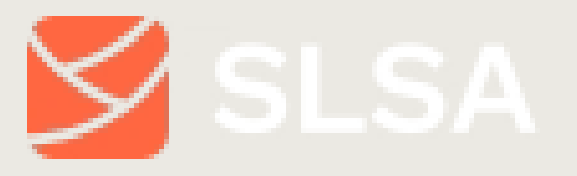

Source: slsa.dev

# **ok, how do I do this?**

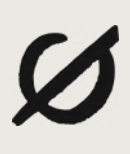

### Surely there must be tools for this already

 $\circledcirc$ 

### Secondo un sondaggio la maggioranza dei malati ha smesso di andare a digere le necessarie terapie in edale sia per paura di contagio e sia ché le strutture sono oberate. Intanto la ricerca sta facendo passi in avanti

UIGI DELL'OLIO

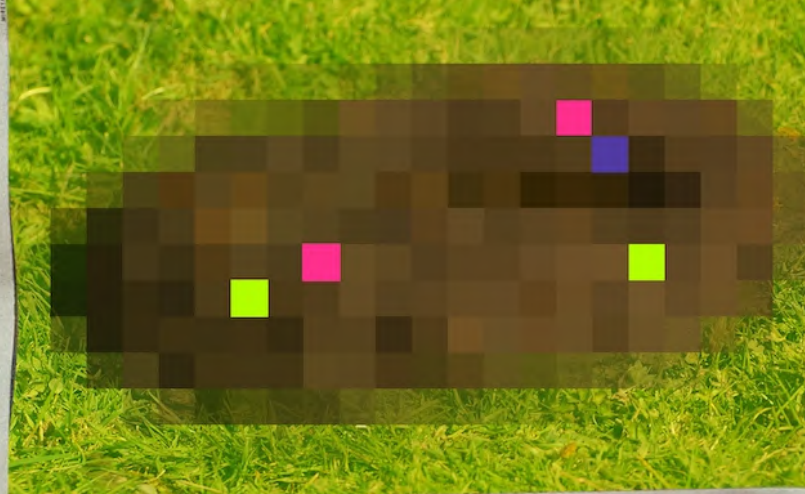

**ELAM**<br>DIASNOSTICA

**M** 

Lunedì, 18 maggio 2020 la Repubblica

la Repubblica Lunedì, 18 maggio 2020

L'analisi CARLO BASTASIN

> L'intervento CRISTINA BETTINELLI \* E SALVATORE SCIASCIA \*\*

66 Una proposta minimale ottenà più facilmente il conseriso di tutti. ma non aiuterà a colmare le differenze strutturali tra i Paesi

 $-15$ 

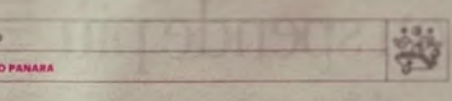

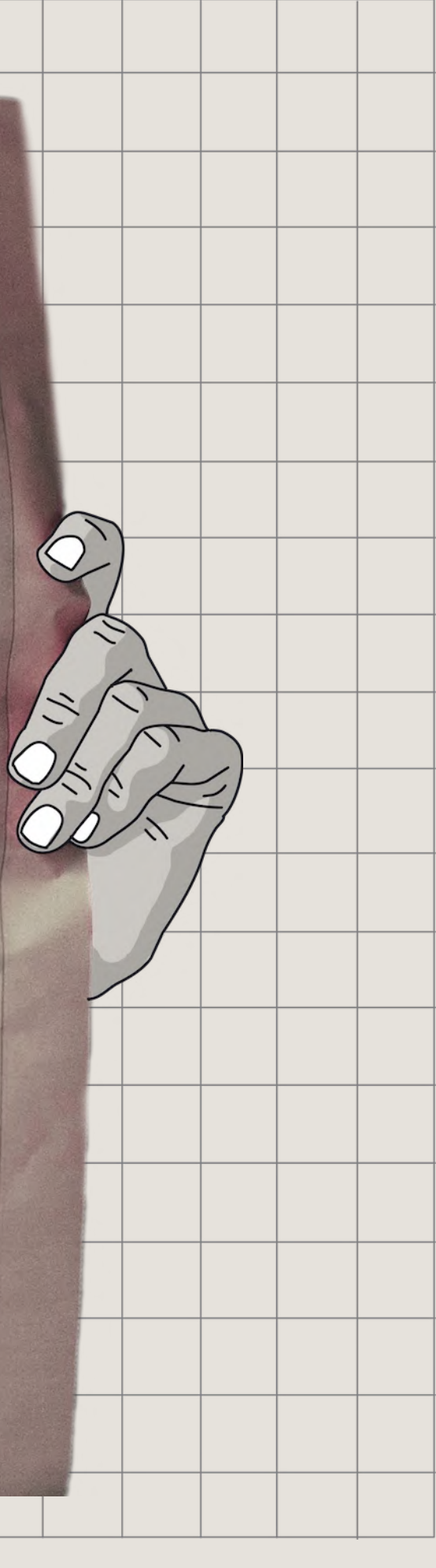

### **Where do I start?**

- **• Which standard / tool do I use?**
- **• Outputs are largely inconsistent**
- **• How do I deploy these / consume the data?**

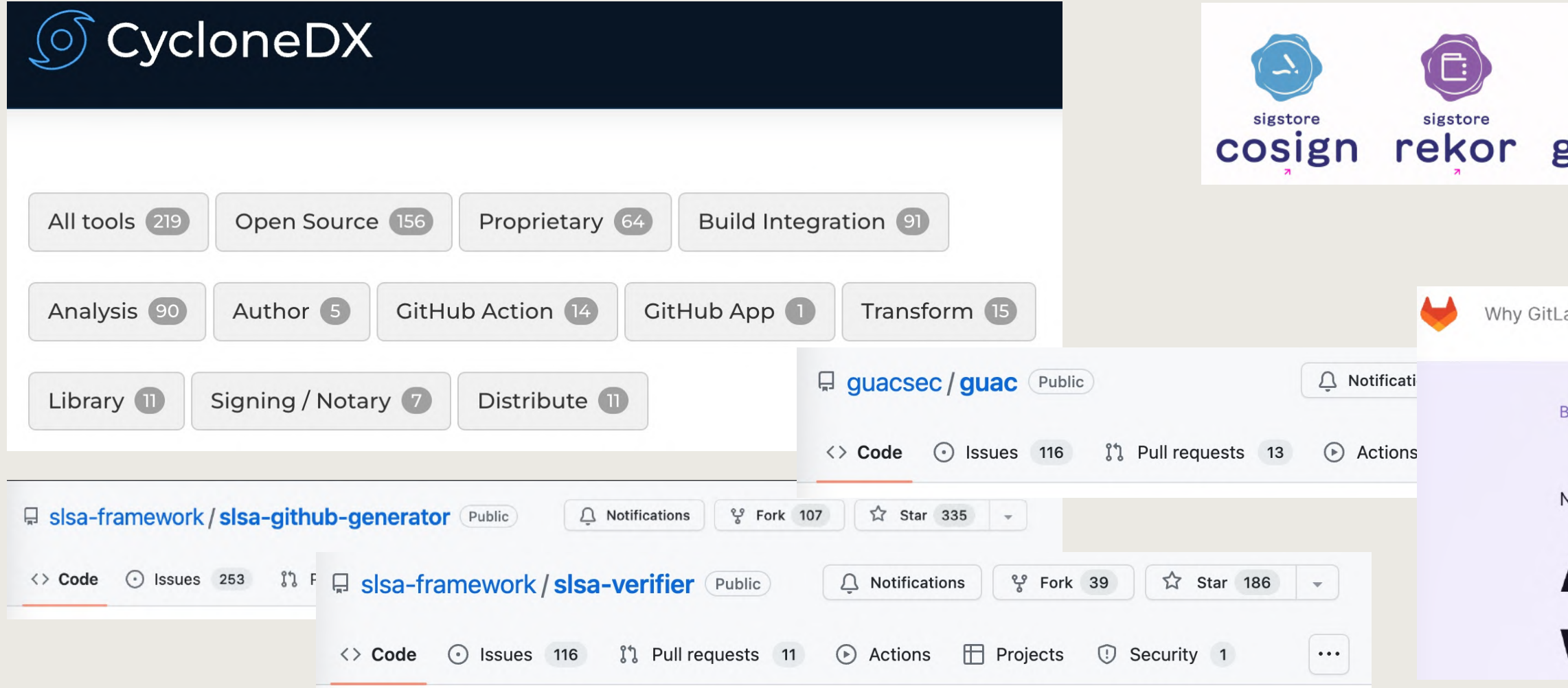

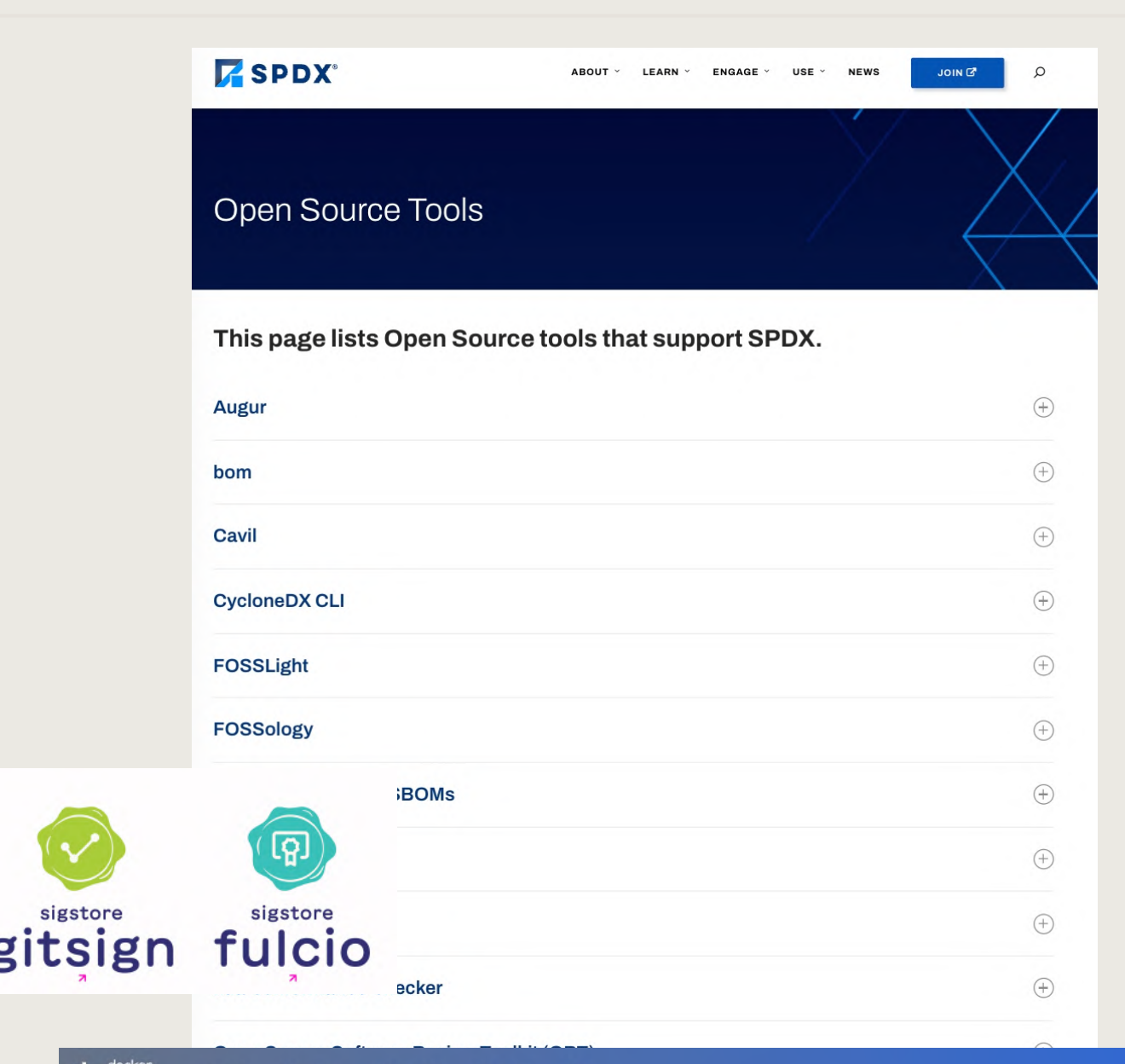

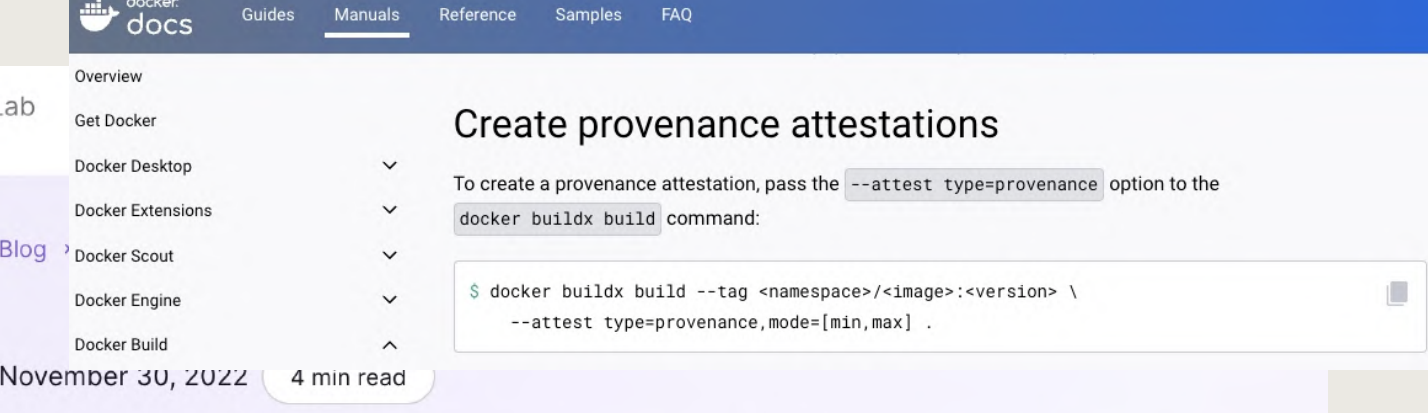

### **Achieve SLSA Level 2 compliance** with GitLab

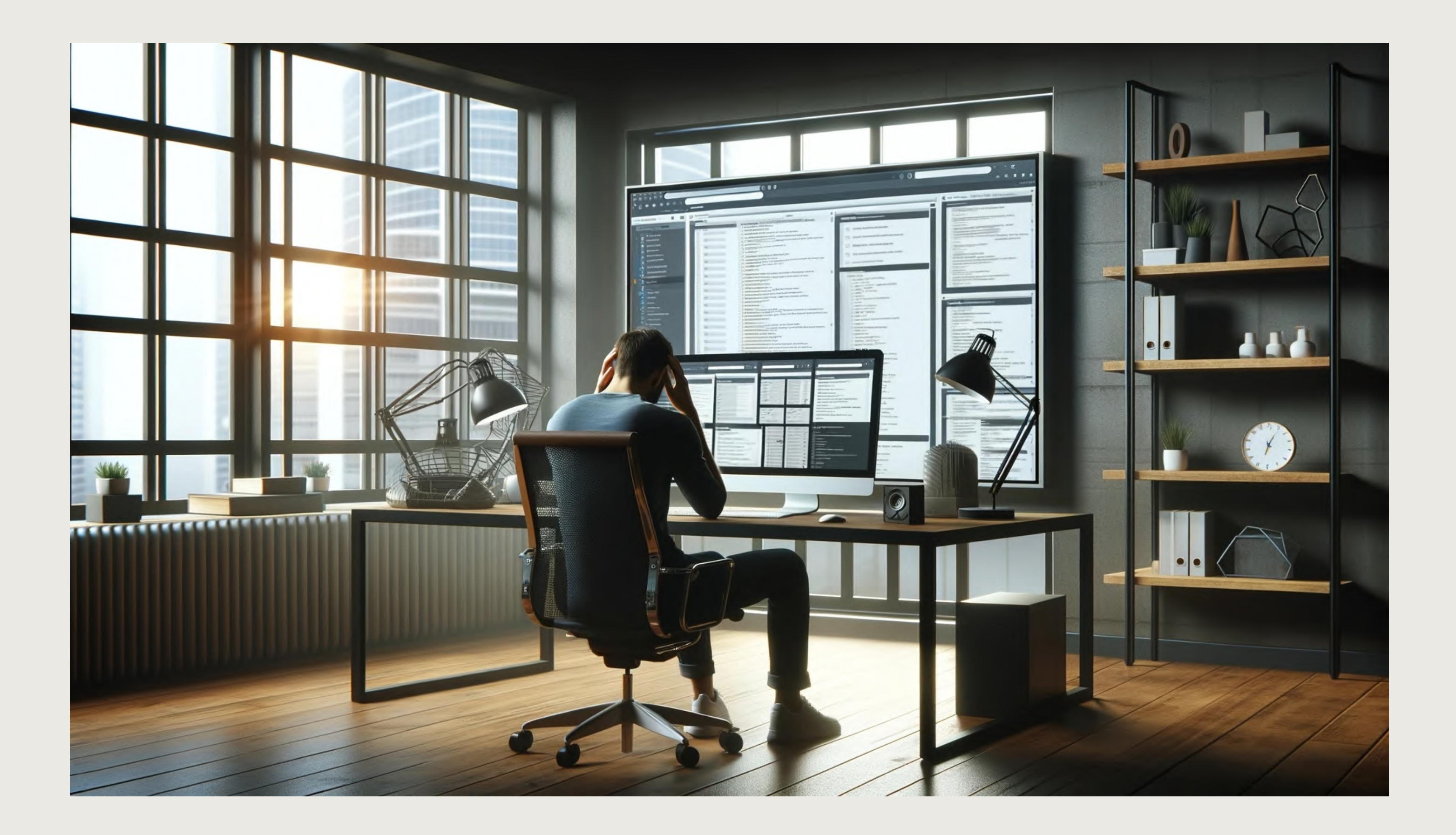

# **Introducing Chalk**

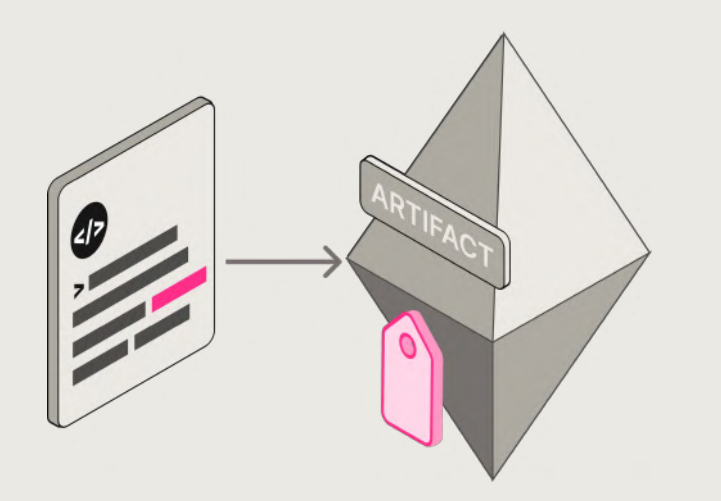

**Embed metadata (chalk marks) into your artifacts (binaries/images etc.) during, or post build time**

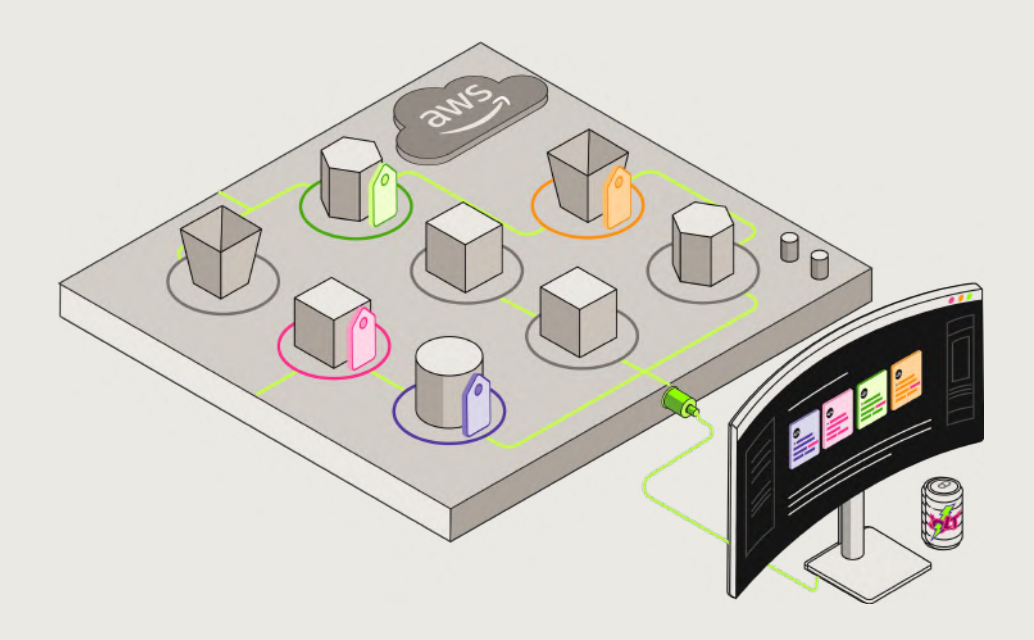

**Get metadata feeds (chalk reports) from artifacts running in production**

**Deploy artifacts to production**

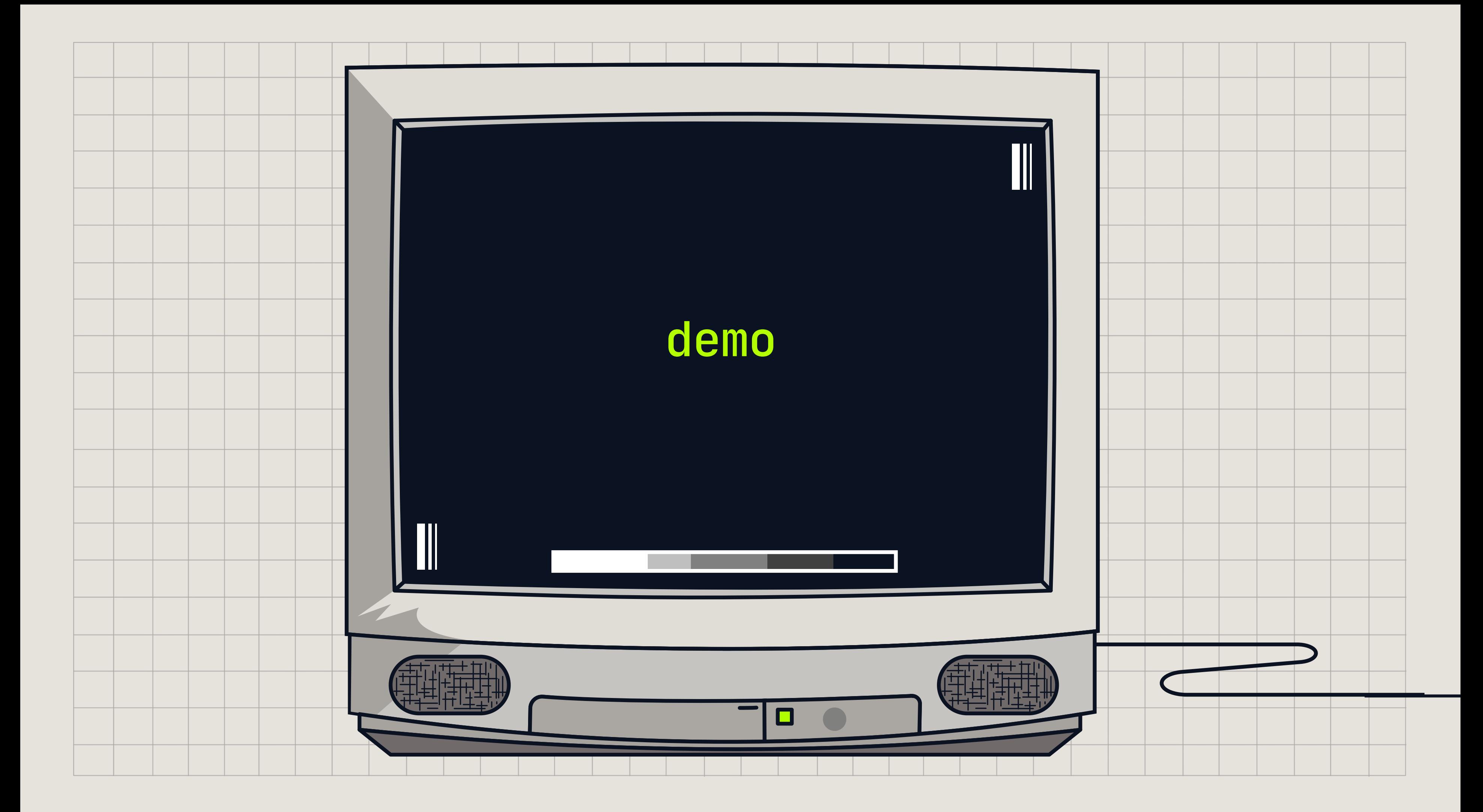

# Deploying With Chalk

### V Generate and distribute SBOMs

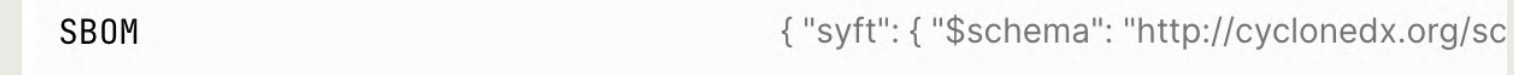

### V Provenance

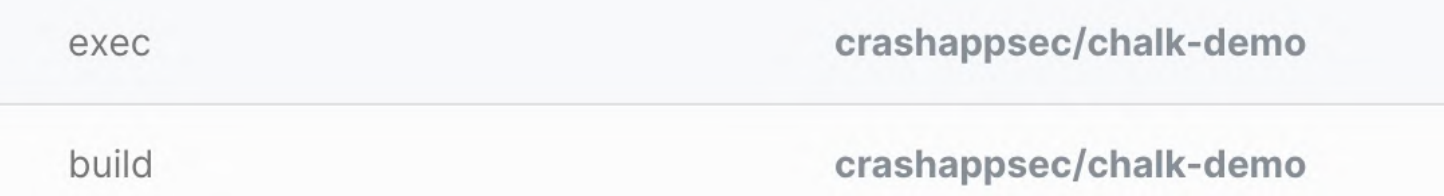

### **Z** Artifact integrity

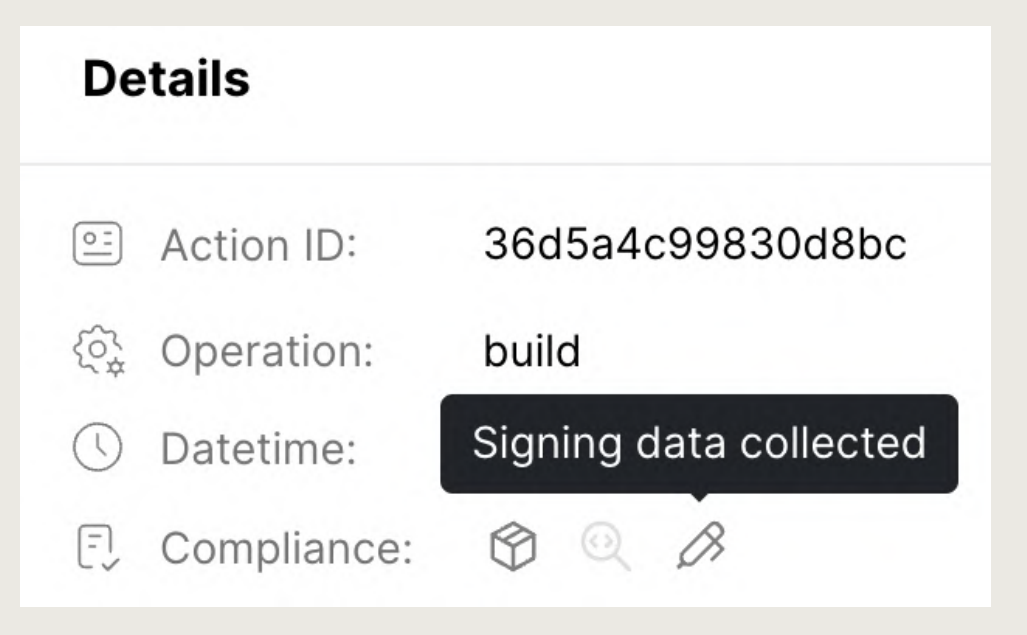

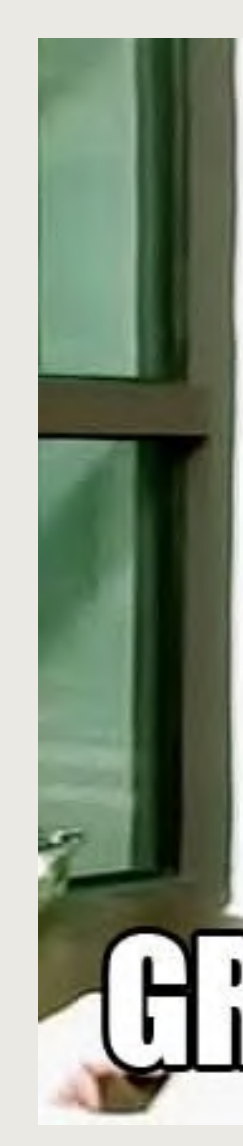

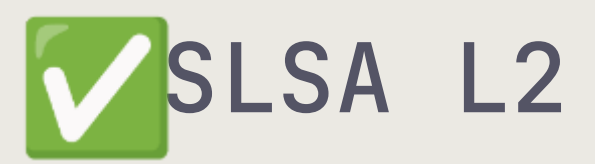

### **LAH34**  $\blacktriangleright$

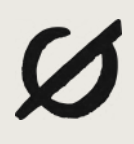

1.J

# **what more can you do?**

# **Reduce Incident Response Times**

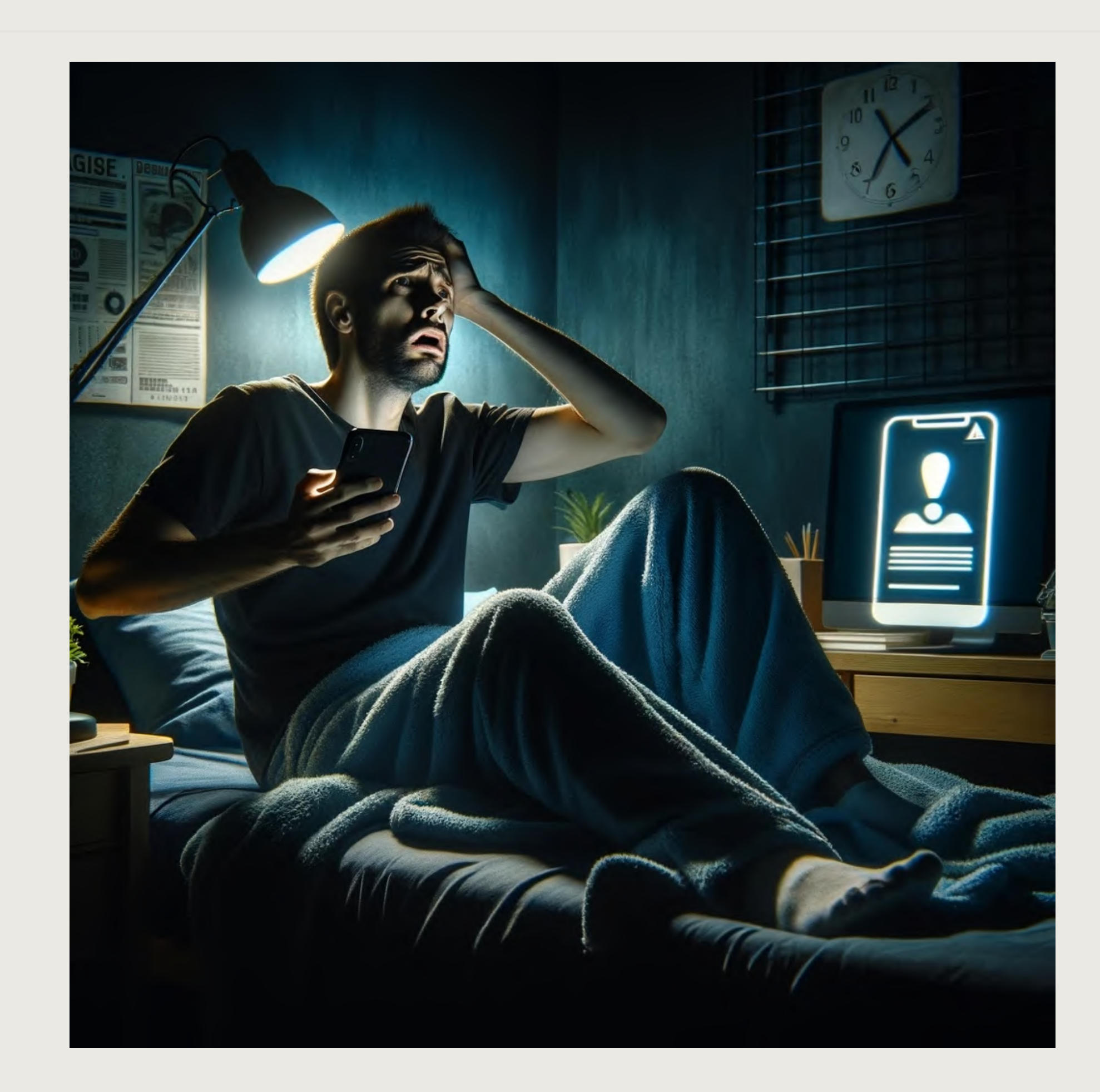

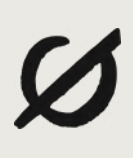

# **Application Inventory & Change Management**

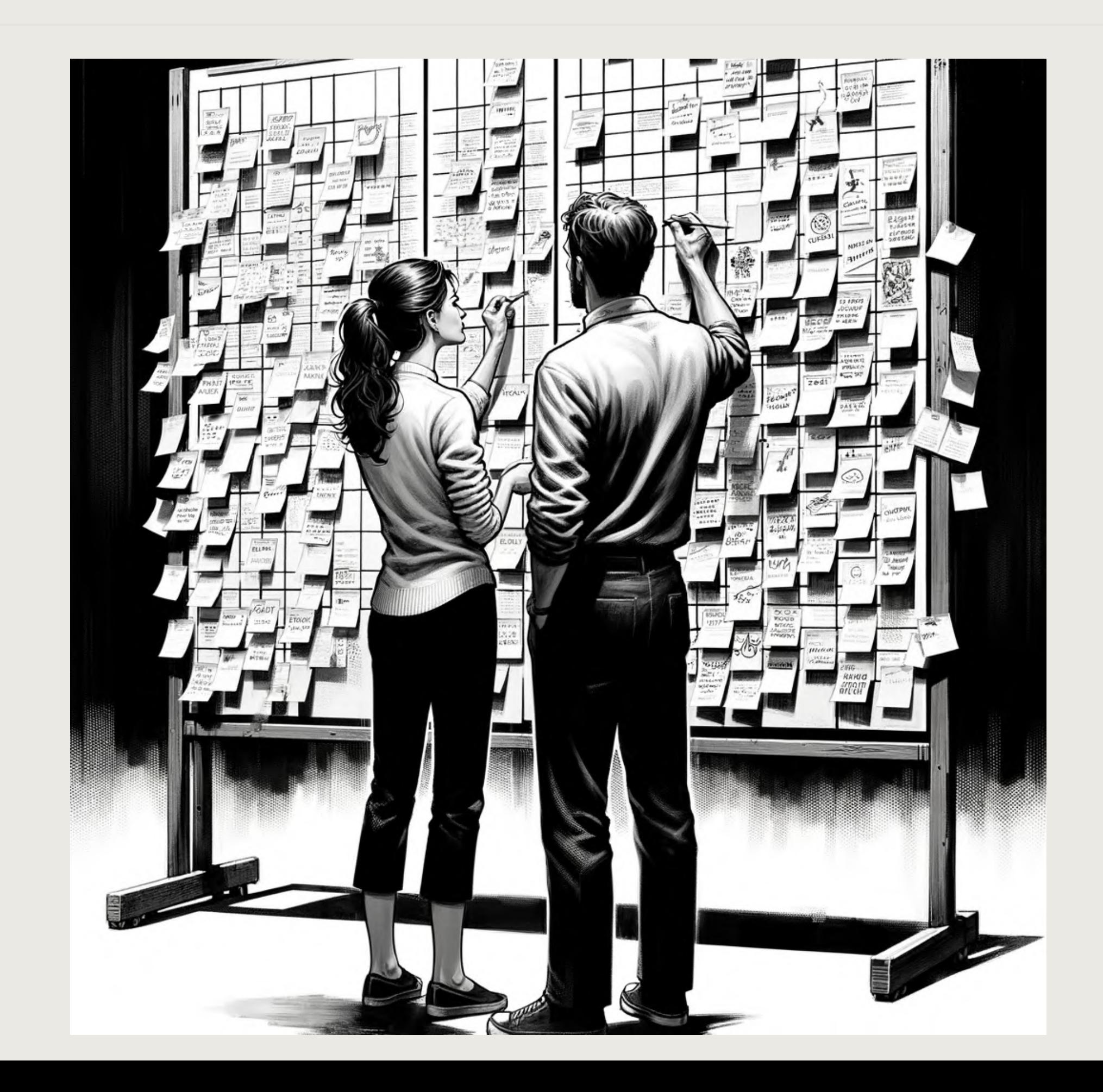

# $\boldsymbol{\varnothing}$

- **• Not just containers!**
- **• Deploy and run static and dynamic analysis tools**
- **• Custom plugins for metadata surfacing!**

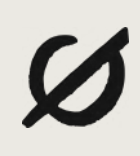

# **Try it out!**

- **• Open-Source @ https: [/github.com/crashappsec/chalk](https://github.com/crashappsec/chalk)**
- **• Written in [Nim](https://nim-lang.org/)!**
- **• Welcoming feature requests!**

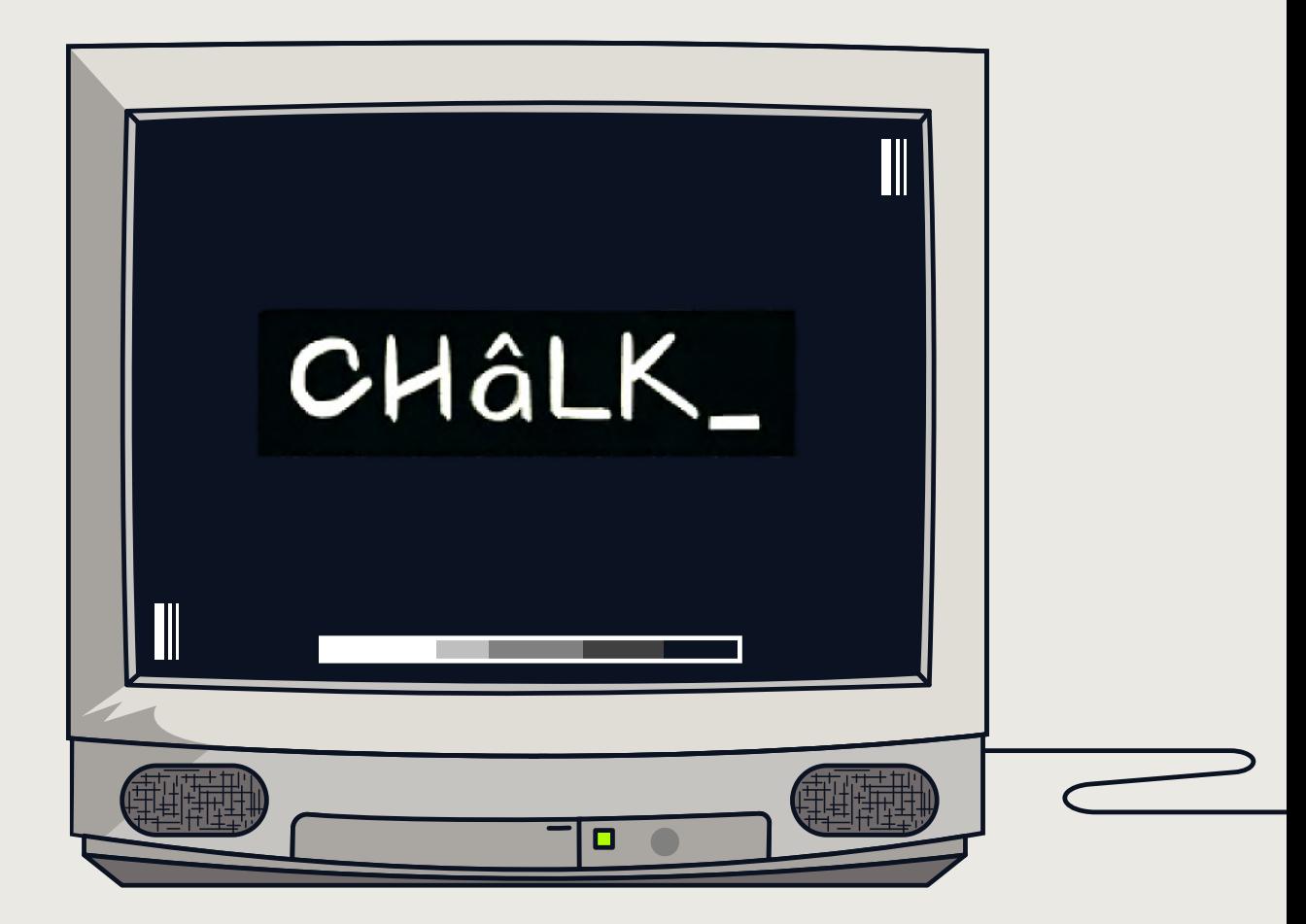

# **Backup Slides**

 $\boldsymbol{\varnothing}$ 

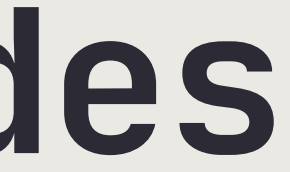

# **A deeper look into chalk**

- Rich set of out-of-the box available <u>[metadata](https://crashoverride.com/docs/chalk/config-overview/metadata) options</u>
- Metadata can be grouped and published independently:
	- Reports aggregate metadata of interest
	- Publish them to different destinations (sinks)
- Plugin architecture
- Configuration language (e.g., set rule to only set a report if within a docker container)
- Effortless config loading

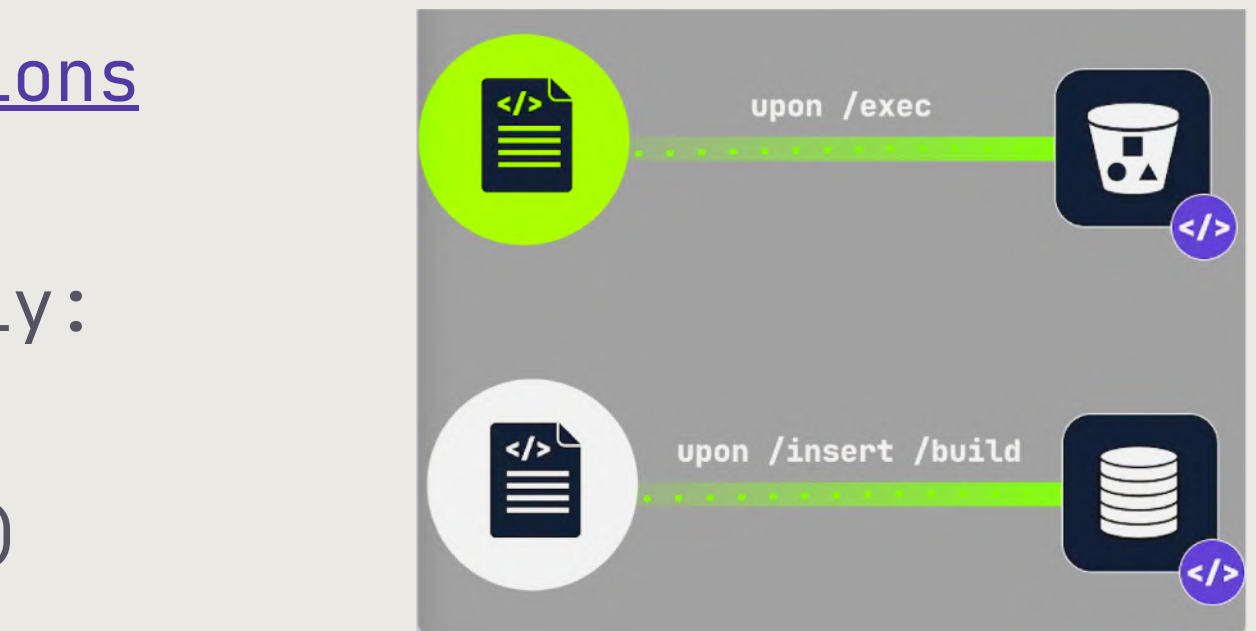

### ./chalk load https:/[/chalkdust.io/basic\\_compliance.c4m](https://chalkdust.io/basic_compliance.c4m)

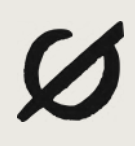